$\Phi$ 

## **Il metodo di Newton**

**Enrico Bertolazzi**

**1**

## **Metodo di Newton**

Scelta del punto iniziale: x<sub>0</sub>

**Ciclo: per k = 0, 1, 2, ...**

**Calcolo direzione avanzamento**

 $\mathbf{J}(\mathbf{x}_k)\mathbf{s}_k = -\mathbf{F}(\mathbf{x}_k)$ 

Aggiorna approssimazione della radice  $\mathbf{x}_{k+1} = \mathbf{x}_k + \mathbf{s}_k$ 

Possibili criteri di terminazione:  $\|\mathbf{x}_{k+1} - \mathbf{x}_k\| = \|\mathbf{s}_k\| < \epsilon$  ||  $\|\mathbf{F}(\mathbf{x}_k)\| < \epsilon$ 

**11111111** 

## **Proprietà del metodo di Newton**

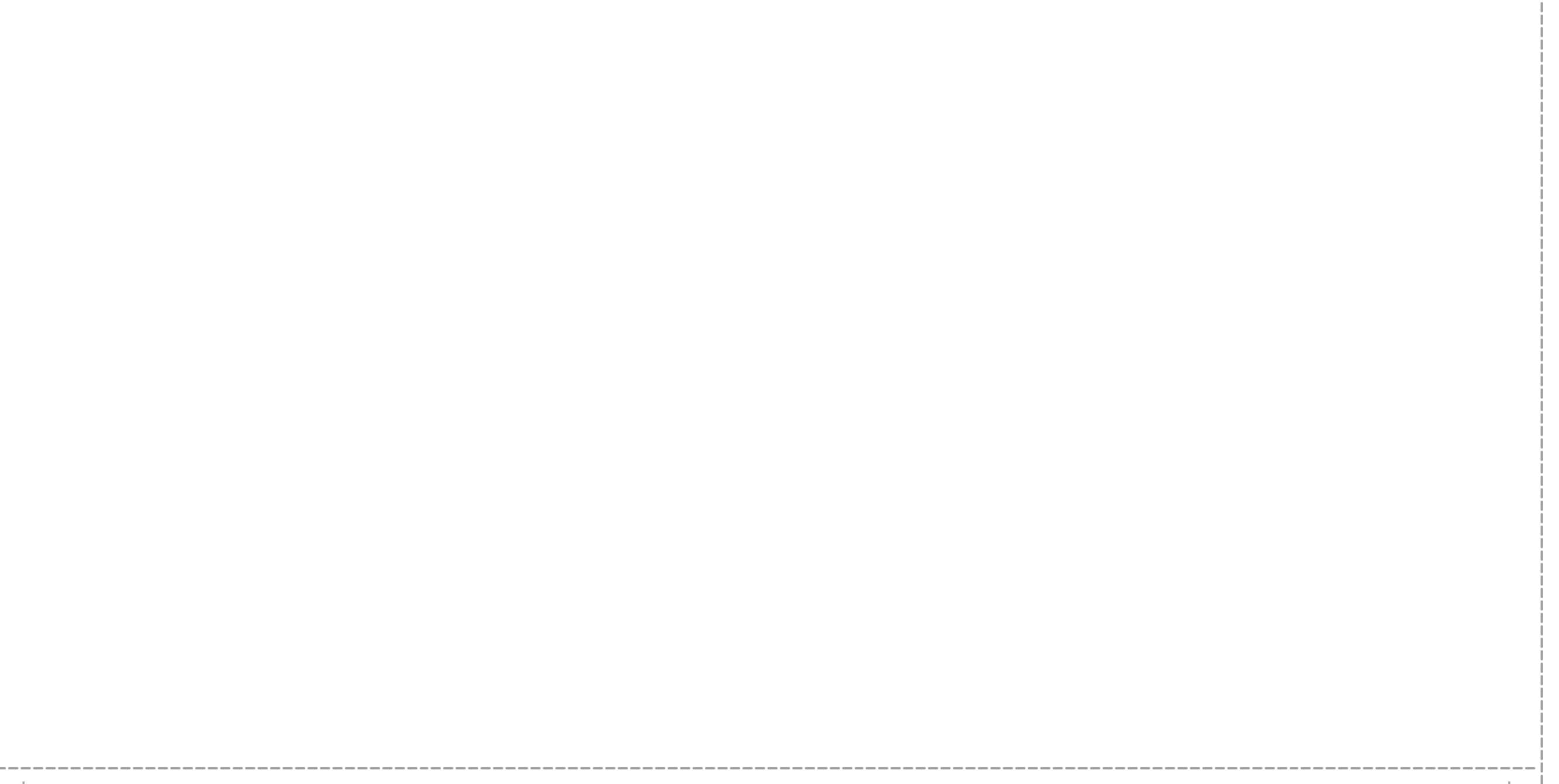

**TTTTTTT** 

 $\color{red} \bm\Phi$ 

### **Esempio:**  $f(x) = x^3 - x$   $x_0 = -0.4$

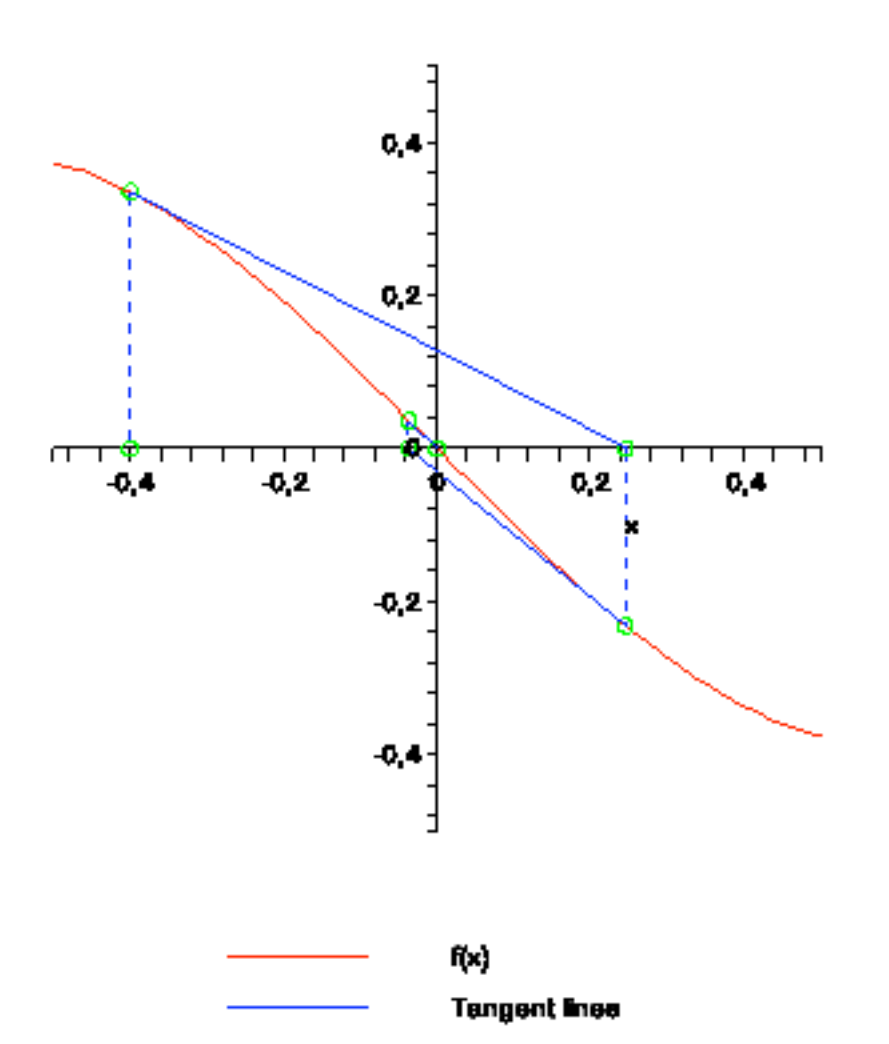

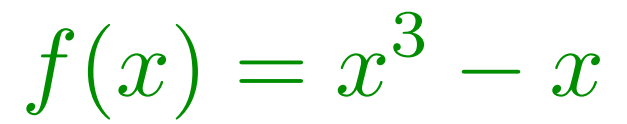

**11111111** 

## **Esempio:**  $f(x) = x^3 - x$   $x_0 = 2$

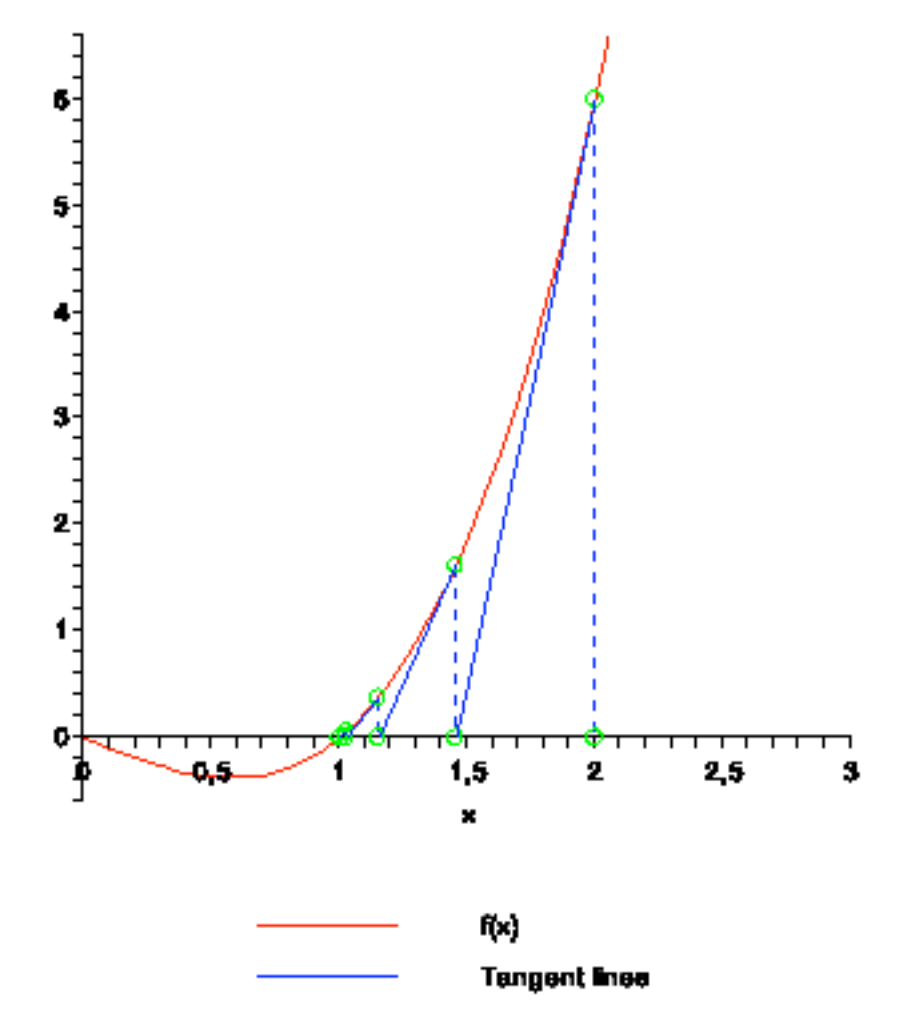

**TTTTTTT** 

 $\color{red} \Phi$ 

#### **Esempio:**  $f(x) = x^2 + x + 1$   $x_0 = 2$

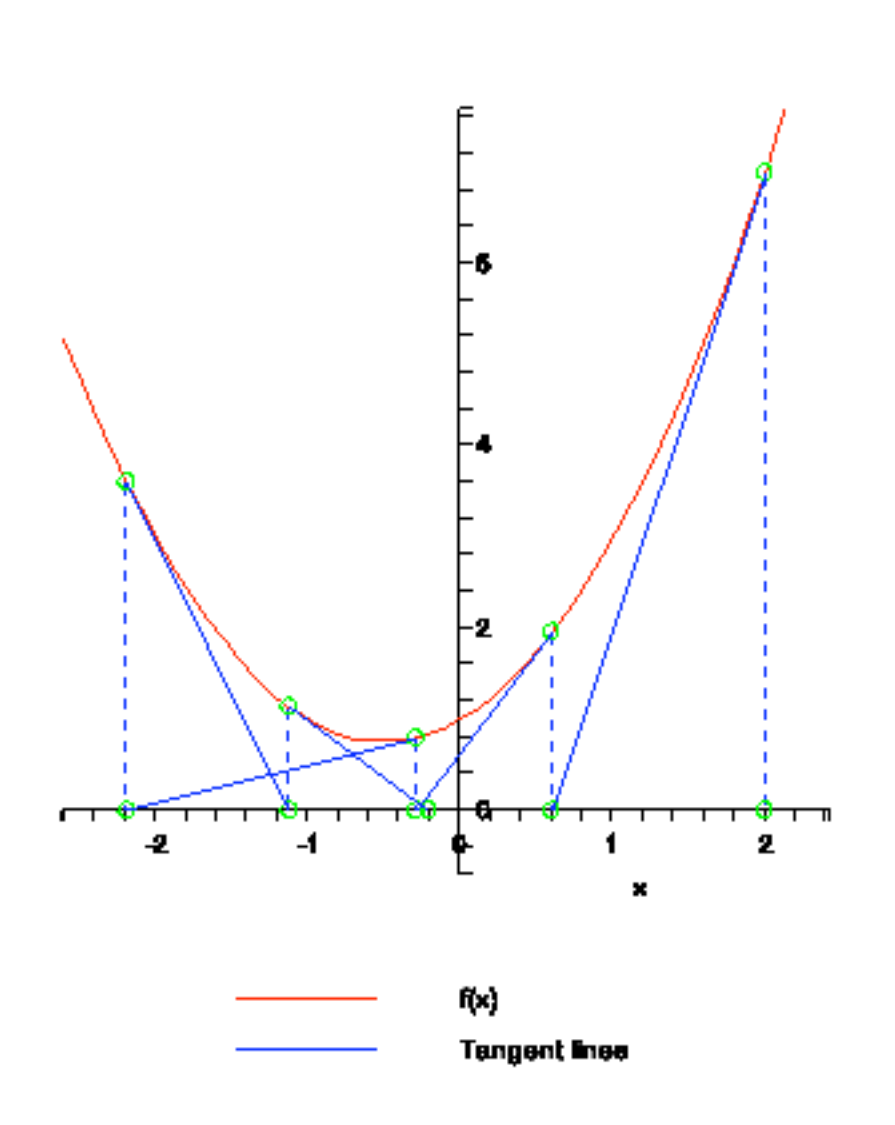

#### $f(x) = x^2 + x + 1$

**JJJJJJJ** 

#### **Esempio:**  $f(x) = x^4 - \exp(-x)$   $x_0 = 2$

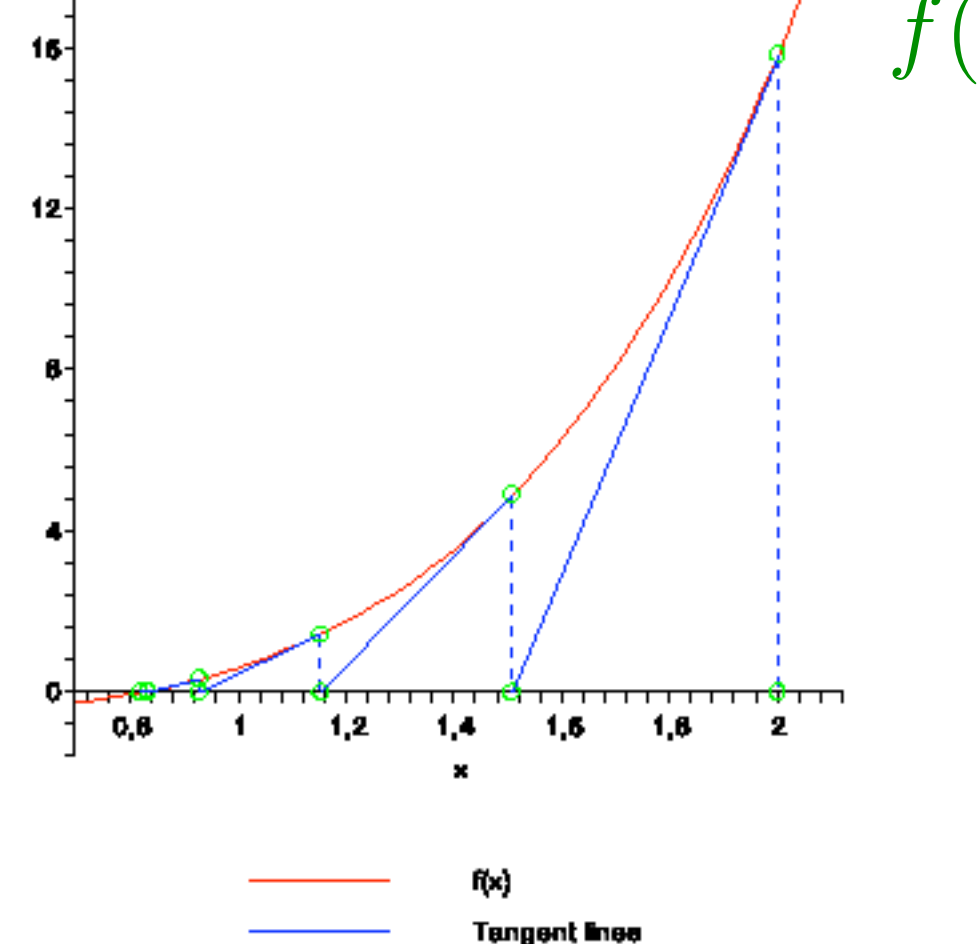

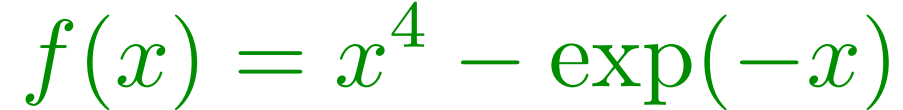

## **Metodo di Broyden (1965)**

Scelta del punto e dello Jacobiamo approssimato iniziale: x<sub>0</sub> B<sub>0</sub>

**Ciclo: per k = 0, 1, 2, ...**

**Calcolo direzione avanzamento** sk

Aggiorna approssimazione della radice  $\mathbf{x}_{k+1} = \mathbf{x}_k + \mathbf{s}_k$ 

Calcola B<sub>k+1</sub>

 $B_k$ s<sub>k</sub> =  $-F(x_k)$ 

$$
\mathbf{B}_{k+1} = \mathbf{B}_k + \frac{\mathbf{F}(\mathbf{x}_{k+1})\mathbf{s}_k^T}{\mathbf{s}_k^T \mathbf{s}_k}
$$

**Possibili criteri di arresto:**

 $\|\mathbf{x}_{k+1} - \mathbf{x}_k\| = \|\mathbf{s}_k\| < \epsilon$   $\|\mathbf{F}(\mathbf{x}_k)\| < \epsilon$ 

# **Proprietà del metodo di Broyden**

**Broyden, Dennis, Moré; On the local and superlinear convergence of quasi-Newton methods. J. Inst. Math. Appl. [1973]: dimostrano che il metodo di Broyden è localmente convergente e superlineare, cioè:**

$$
\lim_{k \mapsto \infty} \frac{\|\mathbf{x}_{k+1} - \mathbf{x}_{\star}\|}{\|\mathbf{x}_k - \mathbf{x}_{\star}\|} = 0
$$

**Gay; Some convergence properties of Broyden's method. SIAM J. Numer. Anal. [1979]: dimostra che il metodo di Broyden converge in al piu 2n passi se F(x) = Ax-b, cioè il problema è lineare. Inoltre prova che il metodo in generale è 2npassi quadratico, cioè**

$$
\left\|\mathbf{x}_{k+2n}-\mathbf{x}_\star\right\| \leq C\left\|\mathbf{x}_k-\mathbf{x}_\star\right\|^2
$$

# **Perchè Bk è definito così ? (1/3)**

**Il metodo di Broyden nasce da una analogia con il metodo delle secanti per le equazioni scalari:**

$$
x_{k+1} = x_k - \frac{f(x_k)}{\frac{f(x_k) - f(x_{k-1})}{x_k - x_{k-1}}}
$$

**Il metodo delle secanti può essere riscritto nel seguente modo:**

$$
x_{k+1} = x_k - B_k^{-1} f(x_k)
$$

$$
B_{k+1} = \frac{f(x_{k+1}) - f(x_k)}{x_{k+1} - x_k}
$$

## **Perchè Bk è definito così ? (2/3)**

**11**

Un analogo matriciale della  $B_{k+1} = \frac{J(k+1)-J(k)}{k}$  è l'eqazione delle **secanti:**  $\overline{f(x_{k+1})-f(x_k)}$  $\overline{x_{k+1} - x_k}$ 

$$
\mathbf{B}_{k+1}(\mathbf{x}_{k+1}-\mathbf{x}_k)=\mathbf{F}(\mathbf{x}_{k+1})-\mathbf{F}(\mathbf{x}_k)
$$

- **Il problema è che questa relazione non determina in modo univoco**  $l$ **a** matrice  $B_{k+1}$
- L'idea del metodo di Broyden è quella di costruire  $B_{k+1}$  a partire dalla matrice B<sub>k</sub> facendo il "minimo" dei cambiamenti in modo da **soddisfare l'equazione delle secanti. Ad esempio con una** perturbazione di rango 1:  $B_{k+1} = B_k + uv^T$

# **Perchè Bk è definito così ? (3/3)**

- **Per determinare i vettori u e v basta usare la equazione delle secanti:**  $(B_k + uv^T)(x_{k+1} - x_k) = F(x_{k+1}) - F(x_k)$
- Ponendo  $y_k = F(x_{k+1}) F(x_k)$  e  $s_k = x_{k+1} x_k$  otteniamo

$$
(\mathbf{B}_k + \mathbf{u}\mathbf{v}^T)\mathbf{s}_k = \mathbf{y}_k
$$

Ricaviamo la matrice u in funzione di v: u =  $\mathbf{y}_k - \mathbf{B}_k \mathbf{s}_k$  $\overline{{\mathbf v}^T {\mathbf s}_k}$ 

E dalla relazione  $y_k - B_k s_k = y_k + F(x_k) = F(x_{k+1})$  si semplifica in:

$$
\mathbf{u} = \frac{1}{\mathbf{v}^T \mathbf{s}_k} \mathbf{F}(\mathbf{x}_{k+1})
$$

Scegliendo  $v = s_k$  otteniamo il metodo di Broyden "classico"

## **Altre varianti di Broyden**

- **Scegliendo il vettore u in maniera diversa si ottengono metodi "diversi"**
- Ad esempio scegliendo il vettore  $\mathbf{v} = \mathbf{e}_{i_k}$  dove  $(\mathbf{s}_k)_{i_k} = \pm \left\| \mathbf{s}_k \right\|_\infty$  si **ottiene il metodo "column-updating"**

 $\frac{1}{2}$ 

# **Riscrittura del metodo di Broyden**

- **Il metodo di Broyden precedentemente descritto necessita della** soluzione di un sistema lineare con B<sub>k</sub> matrice dei coefficienti
- **La soluzione del sistema lineare può essere molto costosa sia in termini di occupazione di memoria che di tempo di CPU.**
- Si può riscrivere il metodo di Broyden in funzione di  $H_k = B_k^{-1}$
- Il metodo riscritto in funzione di H<sub>k</sub> risolve il problema della **efficienza (soluzione del sistema lineare) ma non risolve il problema della occupazione di memoria specialmente nel caso di sistemi di grandi e grandissime dimensione**
- **Il problema della occupazione di memoria verrà parzialmente risolto** tramite la riscrittura di H<sub>k</sub> come prodotto di matrici semplici

## **La formula di Sherman-Morrison**

**E' possibile scrivere l'inversa di una matrice perturbata da una matrice di rango 1 con una formula esplicita.**

$$
(\mathbf{A} + \mathbf{u}\mathbf{v}^T)^{-1} = \mathbf{A}^{-1} - \frac{1}{\alpha} \mathbf{A}^{-1} \mathbf{u}\mathbf{v}^T \mathbf{A}^{-1}
$$

**dove**

$$
\alpha = 1 + \mathbf{v}^T \mathbf{A}^{-1} \mathbf{u}
$$

## **Applicazione**

**Data la formula di aggiornamento**

$$
\mathbf{B}_{k+1} = \mathbf{B}_k + \frac{\mathbf{F}(\mathbf{x}_{k+1})\mathbf{s}_k^T}{\mathbf{s}_k^T\mathbf{s}_k}
$$

#### **usando la formula di Sherman-Morrison**

$$
\mathbf{B}_{k+1}^{-1} = \mathbf{B}_k^{-1} - \frac{1}{\beta_k} \mathbf{B}_k^{-1} \mathbf{F}(\mathbf{x}_{k+1}) \mathbf{s}_k^T \mathbf{B}_k^{-1} \qquad \beta_k = \mathbf{s}_k^T \mathbf{s}_k + \mathbf{s}_k^T \mathbf{B}_k^{-1} \mathbf{F}(\mathbf{x}_{k+1})
$$

reinterpretando la formula per  $\mathbf{H}_k = \mathbf{B}_k^{-1}$ 

$$
\mathbf{H}_{k+1} = \mathbf{H}_k - \frac{1}{\beta_k} \mathbf{H}_k \mathbf{F}(\mathbf{x}_{k+1}) \mathbf{s}_k^T \mathbf{H}_k \qquad \beta_k = \mathbf{s}_k^T \mathbf{s}_k + \mathbf{s}_k^T \mathbf{H}_k \mathbf{F}(\mathbf{x}_{k+1})
$$

## **Metodo di Broyden (1965) versione 2**

Scelta del punto e dello Jacobiamo inverso approssimato iniziale:  $\mathbf{x}_0$   $\mathbf{B}_0$ **Ciclo: per k = 0, 1, 2, ...**

**Calcolo direzione avanzamento**

**Aggiorna approssimazione della radice**

**Aggiorna la matrice H**

$$
\mathbf{s}_k = -\mathbf{H}_k \mathbf{F}(\mathbf{x}_k)
$$

$$
\mathbf{x}_{k+1} = \mathbf{x}_k + \mathbf{s}_k
$$

$$
\mathbf{z}_k = \mathbf{H}_k \mathbf{F}(\mathbf{x}_{k+1})
$$
  

$$
\beta_k = \mathbf{s}_k^T (\mathbf{s}_k + \mathbf{z}_k)
$$
  

$$
\mathbf{H}_{k+1} = (\mathbf{I} - \beta_k^{-1} \mathbf{z}_k \mathbf{s}_k^T) \mathbf{H}_k
$$

Possibili criteri di terminazione:  $\|\mathbf{x}_{k+1} - \mathbf{x}_k\| = \|\mathbf{s}_k\| < \epsilon$  ||  $\|\mathbf{F}(\mathbf{x}_k)\| < \epsilon$ 

## **Riscrittura di Hk**

**La espressione**

$$
\mathbf{H}_{k+1} = \left(\mathbf{I} - \beta_k^{-1} \mathbf{z}_k \mathbf{s}_k^T\right) \mathbf{H}_k
$$

usata ripetutamente permette di scrivere H<sub>k</sub> come segue

$$
\mathbf{H}_k = \left(\mathbf{I} - \beta_{k-1}^{-1} \mathbf{z}_{k-1} \mathbf{s}_{k-1}^T\right) \mathbf{H}_{k-1}
$$

$$
= \left(\mathbf{I} - \beta_{k-1}^{-1} \mathbf{z}_{k-1} \mathbf{s}_{k-1}^T\right) \left(\mathbf{I} - \beta_{k-2}^{-1} \mathbf{z}_{k-2} \mathbf{s}_{k-2}^T\right) \mathbf{H}_{k-2}
$$

$$
= (\mathbf{I} - \beta_{k-1}^{-1} \mathbf{z}_{k-1} \mathbf{s}_{k-1}^T) \cdots (\mathbf{I} - \beta_1^{-1} \mathbf{z}_1 \mathbf{s}_1^T) (\mathbf{I} - \beta_0^{-1} \mathbf{z}_0 \mathbf{s}_0^T) \mathbf{H}_0
$$

## Prodotto di H<sub>k</sub> per un vettore

**dalla relazione**

 $(\mathbf{I} - \alpha \mathbf{u} \mathbf{v}^T) \mathbf{a} = \mathbf{a} - (\alpha \mathbf{v}^T \mathbf{a}) \mathbf{u}$ 

possiamo scrivere il seguente algoritmo per calcolare  $\mathbf{H}_k$ a

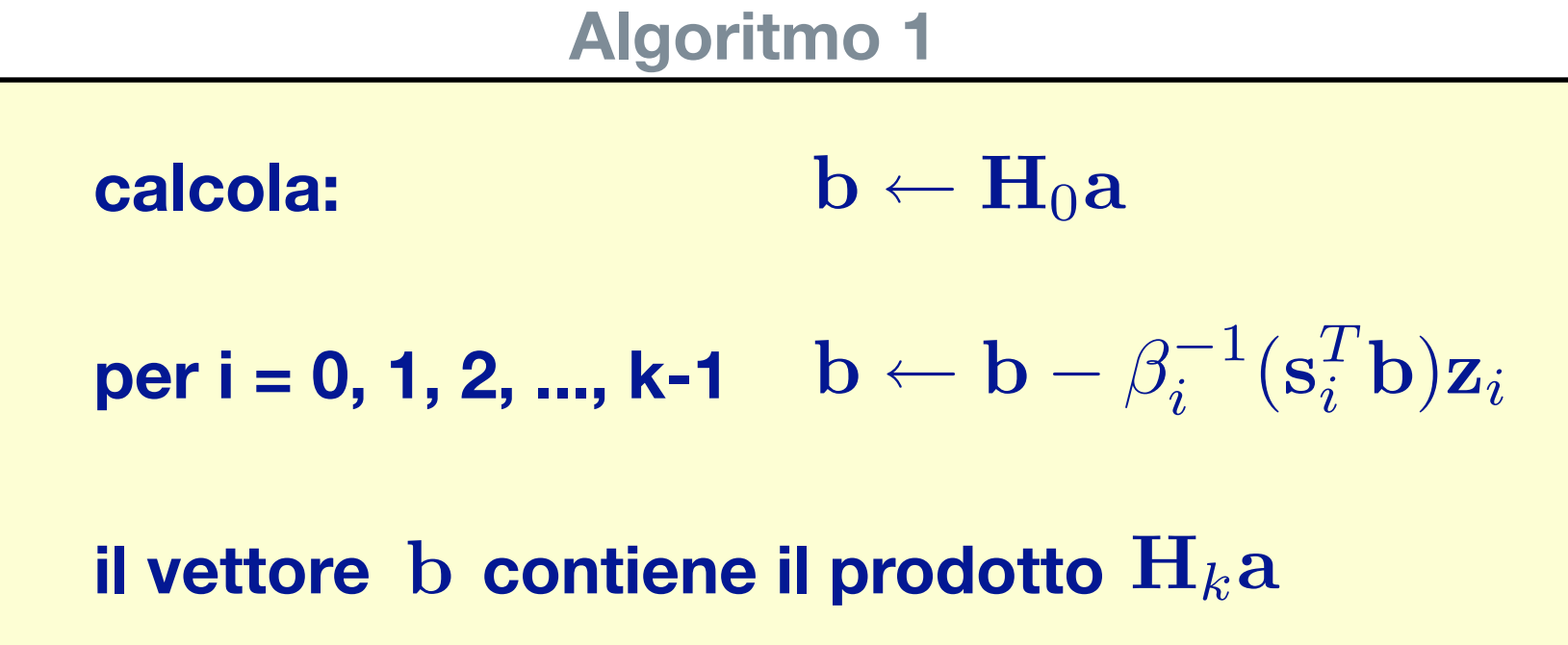

# **Metodo di Broyden (1965) versione 3**

Scelta del punto e dello Jacobiamo inverso approssimato iniziale:  $\mathbf{x}_0$   $\overline{\mathbf{H}}_0$ 

**Ciclo: per k = 0, 1, 2, ...**

**Calcolo la direzione avanzamento con l'algoritmo 1**  $s_k = -H_kF(\mathbf{x}_k)$ 

Aggiorna approssimazione della radice  $\mathbf{x}_{k+1} = \mathbf{x}_k + \mathbf{s}_k$ 

Aggiorna il vettore z<sub>k</sub> usando l'algoritmo 1

$$
\mathbf{z}_k = \mathbf{H}_k \mathbf{F}(\mathbf{x}_{k+1})
$$

$$
\beta_k = \mathbf{s}_k^T (\mathbf{s}_k + \mathbf{z}_k)
$$

**Possibili criteri di arresto:**

 $\|\mathbf{x}_{k+1} - \mathbf{x}_k\| = \|\mathbf{s}_k\| < \epsilon$   $\|\mathbf{F}(\mathbf{x}_k)\| < \epsilon$ 

 $\overline{\bigoplus}$ 

### **Osservazione**

**Date le seguenti uguaglianze:**

 $\mathbf{s}_k = -\mathbf{H}_k \mathbf{F}(\mathbf{x}_k)$   $\mathbf{z}_k = \mathbf{H}_k \mathbf{F}(\mathbf{x}_{k+1})$ 

 $\mathbf{H}_{k+1} = \left(\mathbf{I} - \beta_k^{-1} \mathbf{z}_k \mathbf{s}_k^T\right) \mathbf{H}_k \qquad \quad \beta_k = \mathbf{s}_k^T \mathbf{s}_k + \mathbf{s}_k^T \mathbf{z}_k$ 

**possiamo scrivere**

 $\mathbf{s}_{k+1} \, = \, - \big( \mathbf{I} - \beta_k^{-1} \mathbf{z}_k \mathbf{s}_k^T \big) \mathbf{H}_k \mathbf{F}(\mathbf{x}_{k+1}) = \big( \beta_k^{-1} \mathbf{z}_k \mathbf{s}_k^T - \mathbf{I} \big) \mathbf{z}_k$ 

$$
= (\beta_k^{-1}(\mathbf{s}_k^T \mathbf{z}_k) - 1)\mathbf{z}_k = -(\mathbf{s}_k^T \mathbf{s}_k)\beta_k^{-1} \mathbf{z}_k
$$

# **Metodo di Broyden (1965) versione 3 (bis)**

**Scelta del punto e dello Jacobiamo inverso approssimato iniziale:** x<sub>0</sub> calcola:  $\mathbf{s}_0 = -\mathbf{H}_0 \mathbf{F}(\mathbf{x}_0)$  $H_0$ 

**Ciclo: per k = 0, 1, 2, ...**

**22**

**Aggiorna approssimazione della radice**

 $\mathbf{x}_{k+1} = \mathbf{x}_k + \mathbf{s}_k$ 

Aggiorna il vettore z<sub>k</sub> usando l'algoritmo 1  $\mathbf{z}_k = \mathbf{H}_k \mathbf{F}(\mathbf{x}_{k+1})$ 

**Aggiorna il vettore s**<sub>k+1</sub>  $\mathbf{s}_{k+1} = -\alpha_k\beta_k^{-1}\mathbf{z}_k$  $\alpha_k = \mathbf{s}_k^T \mathbf{s}_k$  $\beta_k = \alpha_k + \mathbf{s}_k^T \mathbf{z}_k$ 

Possibili criteri di arresto:  $\|\mathbf{x}_{k+1} - \mathbf{x}_k\| = \|\mathbf{s}_k\| < \epsilon$  ||F $(\mathbf{x}_k)$ ||  $< \epsilon$ 

**TTTTTTT** 

# **Esempio di soluzione con Broyden**

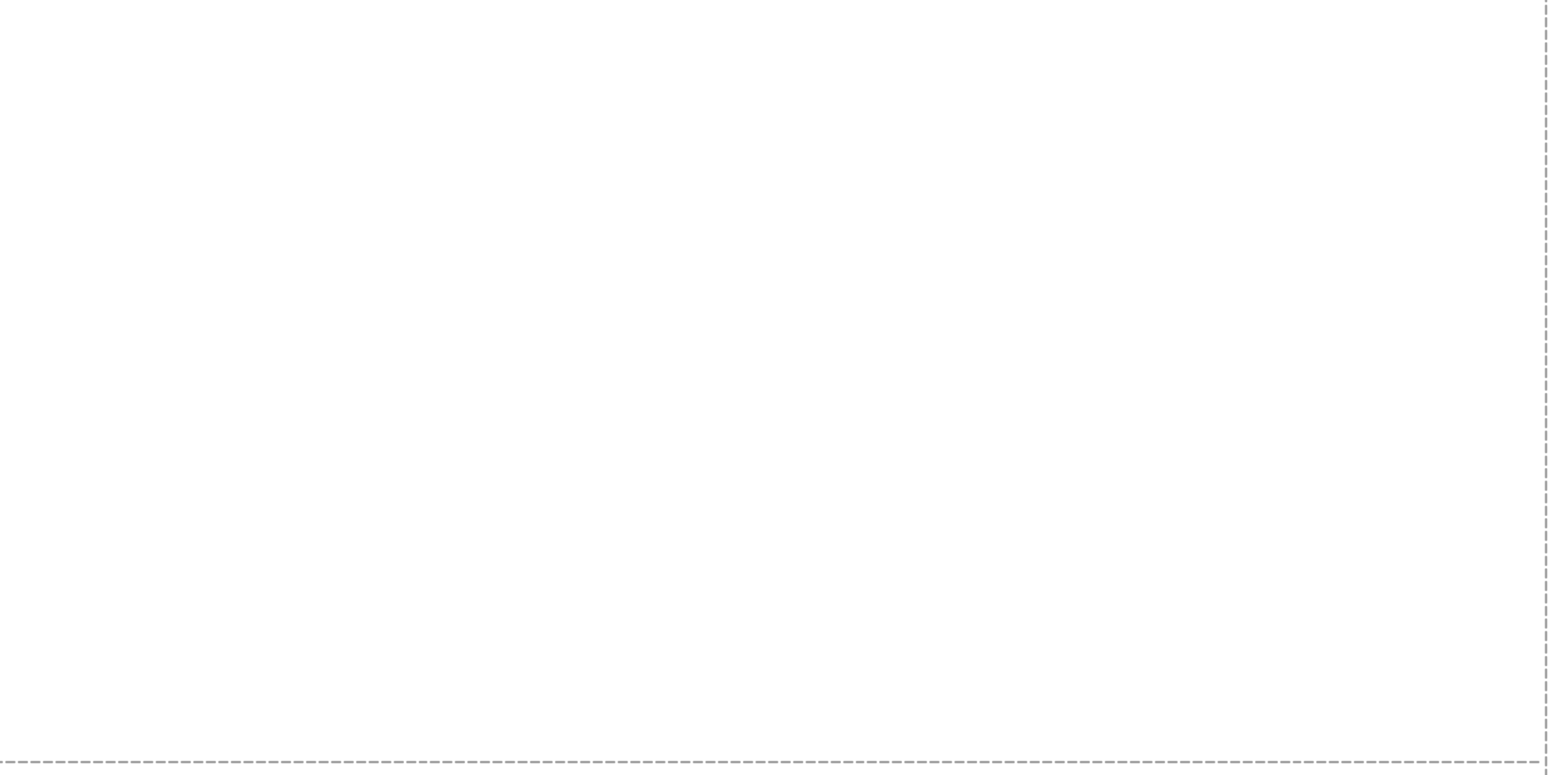